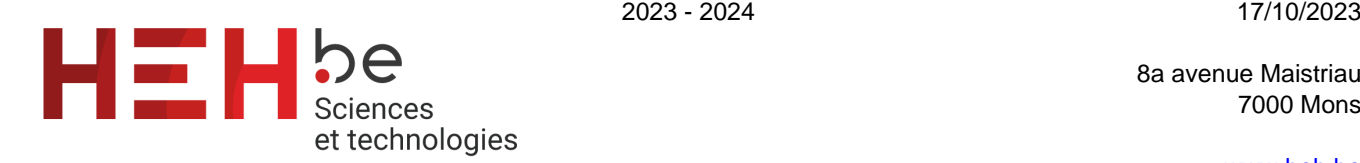

8a avenue Maistriau 7000 Mons

[www.heh.be](http://www.heh.be)

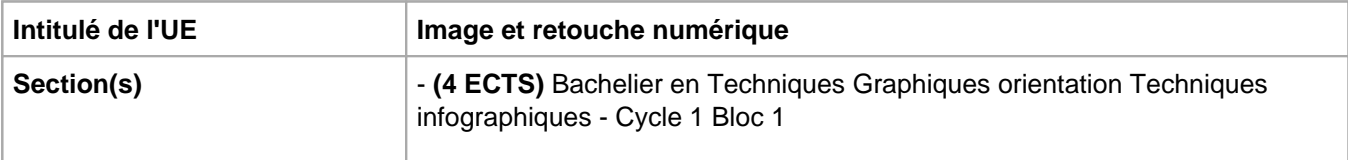

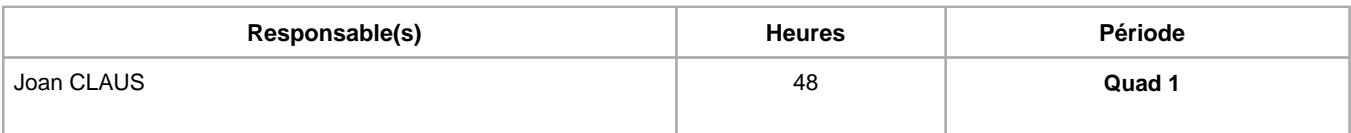

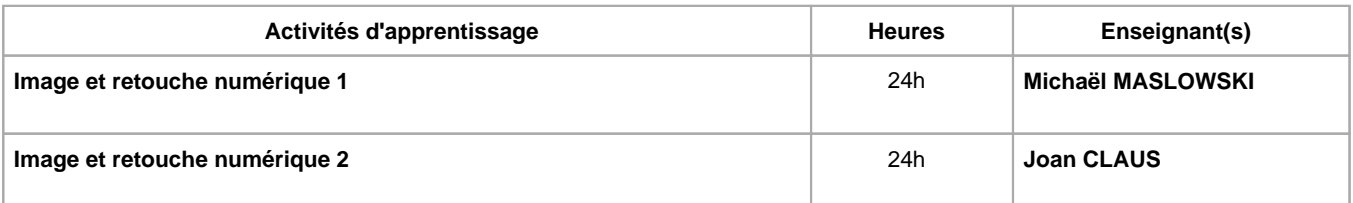

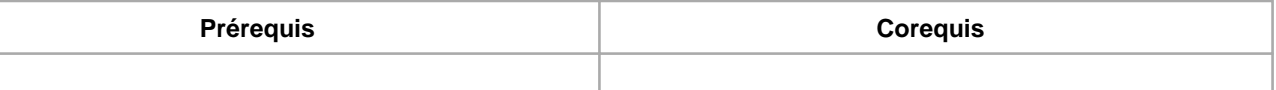

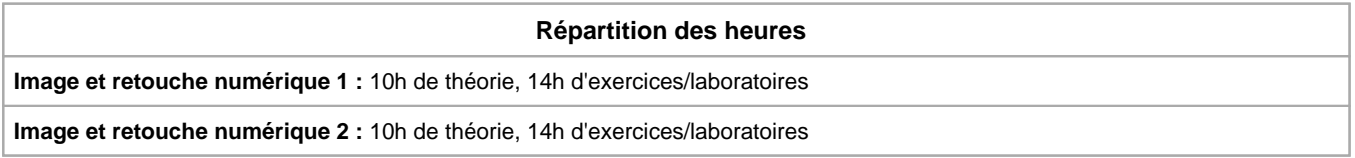

## **Langue d'enseignement**

**Image et retouche numérique 1 :** Français, Anglais

**Image et retouche numérique 2 :** Français, Anglais

## **Connaissances et compétences préalables**

Utilisation d'un ordinateur, de son système d'exploitation et de ses périphériques.

# **Objectifs par rapport au référentiel de compétences ARES**

**Cette UE contribue au développement des compétences suivantes**

- Communiquer et informer
	- Choisir et utiliser les moyens d'informations et de communication adaptés
	- Assurer la diffusion vers les différents niveaux de la hiérarchie (interface)
	- Utiliser le vocabulaire adéquat
	- Utiliser une langue étrangère
- Collaborer à la conception, à l'amélioration et au développement de projets techniques
	- Elaborer une méthodologie de travail
	- Rechercher et utiliser les ressources adéquates
	- Proposer des solutions qui tiennent compte des contraintes
- S'engager dans une démarche de développement professionnel
	- Prendre en compte les aspects éthiques et déontologiques
	- S'informer et s'inscrire dans une démarche de formation permanente
	- Développer une pensée critique
- Travailler tant en autonomie qu'en équipe dans le respect de la structure de l'environnement professionnel
- S'inscrire dans une démarche de respect des réglementations
	- Respecter les normes, les procédures et les codes de bonne pratique
- Développer sa créativité
	- Produire une communication graphique originale et innovante dans le respect des droits d'auteurs
	- Observer et Analyser des « oeuvres » graphiques existantes
	- Se différencier
	- Identifier et s'adapter aux contraintes économiques, techniques et communicationnelles, dépasser les contraintes
- Maîtriser les outils informatiques
	- Utiliser efficacement les environnements et systèmes d'exploitations informatiques spécifiques à l'infographie
	- Produire et traiter des images

## **Objectifs de développement durable**

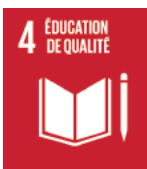

## **Education de qualité**

Objectif 4 Assurer l'accès de tous à une éducation de qualité, sur un pied d'égalité, et promouvoir les possibilités d'apprentissage tout au long de la vie

4.4 D'ici à 2030, augmenter considérablement le nombre de jeunes et d'adultes disposant des compétences, notamment techniques et professionnelles, nécessaires à l'emploi, à l'obtention d'un travail décent et à l'entrepreneuriat.

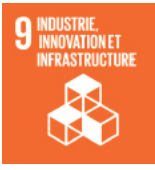

## **industrie, innovation et infrastructure**

Objectif 9 Bâtir une infrastructure résiliente, promouvoir une industrialisation durable qui profite à tous et encourager l'innovation

9.c Accroître nettement l'accès aux technologies de l'information et de la communication et faire en sorte que tous les habitants des pays les moins avancés aient accès à Internet à un coût abordable d'ici à 2020.

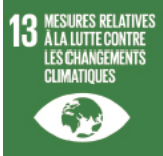

#### **Mesures relatives à la lutte contre les changements climatiques**

Objectif 13 Prendre d'urgence des mesures pour lutter contre les changements climatiques et leurs répercussions

13.3 Améliorer l'éducation, la sensibilisation et les capacités individuelles et institutionnelles en ce qui concerne l'adaptation aux changements climatiques, l'atténuation de leurs effets et la réduction de leur impact et les systèmes d'alerte rapide.

#### **Acquis d'apprentissage spécifiques**

Partie de Monsieur Claus :

- Créer, paramétrer et exporter un fichier
- Distinguer les différents outils
- Utiliser les calques, les groupes et les masques de fusion
- Manipuler les filtres, les styles de calques et les mode de fusion
- Détourer efficacement une image
- Retoucher une composition
- Développer sa curiosité et sa faculté d'adaptation

Partie de Monsieur Maslowski :

- Exercice de création d'un Matte Painting
- Sélection et détourage d'éléments sur base de photos
- Colorimétrie/colorgrading
- Création d'effets
- Intégration d'éléments dans une composition existante
- Préparation d'un fichier en vue d'être animé sous After Effects

## **Contenu de l'AA Image et retouche numérique 1**

#### **Image et retouche numérique 1 - Matte painting - cours donné par Mickael Maslowski**

## **Théorie**

- Démo de matte painting
- Démo sur la sélection et le détourage
- Démo de colorimétrie
- Démo sur les effets
- Démo de composition
- Démo de préparation de fichier animé pour After Effects

#### **Laboratoires**

- Manipulation d'un appareil photo numérique en mode manuel
- Portrait en studio
- Photographie d'objets
- Photographier de manière optimale avec un smartphone
- Eclairage studio avec 1 et 2 sources

## **Contenu de l'AA Image et retouche numérique 2**

#### **Image et retouche numérique 2 - Contenu par Joan Claus, donné par Joan Claus**

#### **Théorie**

- Définition de l'imagerie numérique
- Notions de base de traitement d'images numériques : le pixel, la résolution, les modes de couleurs, les extensions d'image
- Initiation au logiciel Adobe photoshop : interface, sélection et découpe d'image, les calques, les transformations manuelles, les masques, les modes de fusion, les sauvegardes de fichiers

## **Laboratoires**

- Exercices de compositing avec photoshop
- Retouche d'images et photos libres de droits

## **Méthodes d'enseignement**

**Image et retouche numérique 1 :** cours magistral, travaux de groupes, approche par projets, approche par situation problème, approche déductive

**Image et retouche numérique 2 :** cours magistral, travaux de groupes, approche par projets, approche par situation problème, approche déductive

#### **Supports**

**Image et retouche numérique 1 :** notes de cours, activités sur eCampus, Syllabus en ligne

**Image et retouche numérique 2 :** notes de cours, activités sur eCampus, Syllabus en ligne

## **Ressources bibliographiques de l'AA Image et retouche numérique 2**

Manuel officiel d'Adobe Photoshop:

https://helpx.adobe.com/be\_fr/photoshop.html

Magazine "Photoshop MasterClass"

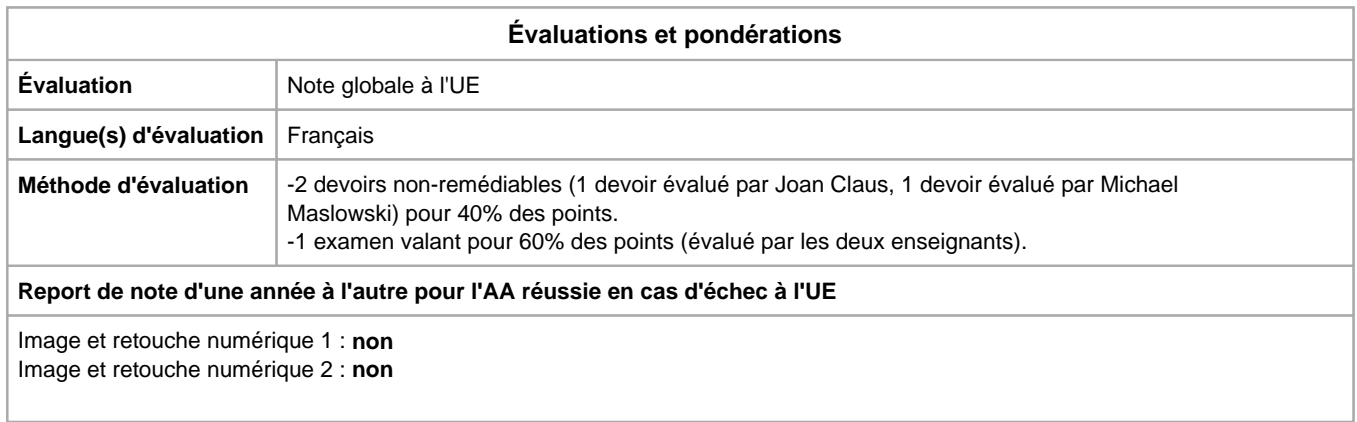

Année académique : **2023 - 2024**